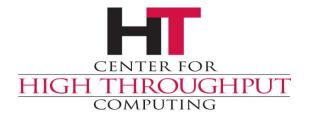

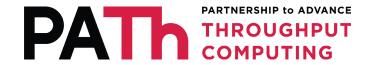

## WLCG Tokens and SciTokens in HTCSS

**EU HTCondor Workshop 2022** 

Jaime Frey

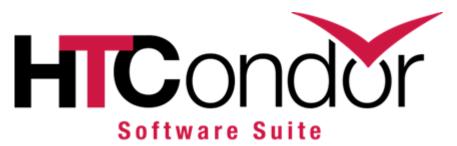

## Why Move to Tokens?

- > HTC has used X.509 credentials for user authentication
  - Proposed by grid community with extensions
- Tokens are more widely supported
- Tokens allow a better security model

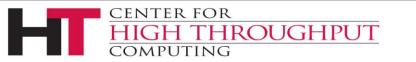

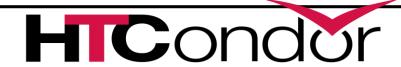

#### **Tokens are Better Supported**

- Grid community used X.509 with several extensions (e.g., proxies)
  - Never embraced by industry
- Tokens have been widely adopted
  - Standards: OAuth2, OpenId Connect, JSON Web Tokens
  - Many tools and language APIs

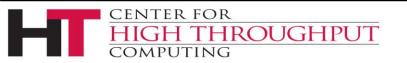

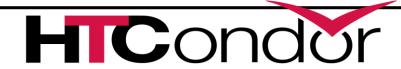

#### **Tokens Allow a Better Model**

- X.509 credentials are identity-based
  - Who you are
  - Passport
- Tokens can be capability-based
  - What you can do
  - Football ticket
- Token's power can be greatly curtailed

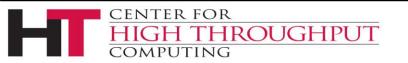

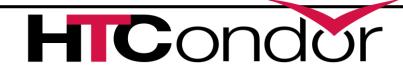

## JSON Web Tokens (JWT)

- A set of key-value pairs...
- Signed by an issuer
- Some keys are standardized
  - iss: Token Issuer
  - exp: Expiration time
  - scope: List of authorizations
  - aud: Service token can be used at

eyJraWQiOiJyc2ExIiwiYWxnIjoiUlMyNTYifQ.eyJ3bGNnLnZlciI6IjEuMCIsInN1YiI6IjI3MjM00DQzLWZlZGY tNDJjOC1iYjgxLWExNjklYmJkN2MyOCIsImF1ZCI6Imh0dHBzOlwxXC93bGNnLmNlcm4uY2hcL2p3dFwvdjFcL2Fue SIsIm5iZiI6MTYxODc3Njg4NCwic2NvcGUiOiJvcGVuaWQgb2ZmbGluZV9hY2Nlc3Mgc3RvcmFnZS5yZWFkOlwvIHN 0b3JhZ2UubW9kaWZ50lwvHdsY2ciLCJpc3MiOjodHRwczpcLlwvd2xjZy5jb691ZC5jbmFmLmluZm4uaXRcLyIsI mV4cCI6MTYxODc4MDQ4NCwiaWF0IjoxNjE4Nzc2ODg0LCJqdGkiOiJjMZMwYWFkYi0wMDIzLTQwMzEtYmVhZS0wYTJ kYWQ2YjUzNDQiLCJjbGllbnRfcWQiOiJiMQQ4NZQQYi0wMjFkLTRmNZYtOTc0Yy1iYZE2YThlMzJlNDgifQ.04ZyWE ZwAlLygd-uMHgKkNSggz7xuxa4iMy48u9B964QXPDuyi2wdJzeaKt2XayHlkUyxO\_FQglGmPPcNJXJcrN6Mtkh7P3W Vs0A90q8B\_0JfJT4ajNBNj\_teMPwK8pKxgU5BJvOopNkwE\_wzkuUM9SteX8MTXqLT7pDhuzvVgM

```
HEADER: ALGORITHM & TOKEN TYPE
    "typ": "JWT",
    alg": "RS256
PAYLOAD: DATA
   "scope": "read:/protected write:/store/u25321",
   "aud": "https://demo.scitokens.org",
   "iss": "https://demo.scitokens.org",
   "sub": "bbockelm@cern.ch",
   "exp": 1526954997,
   "iat": 1526954397,
   "nbf": 1526954397,
    "iti": "78c44ce9-62bb-43e8-a7a6-f035f7ebd42b"
```

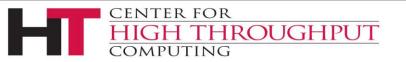

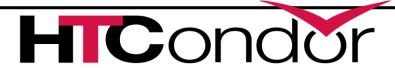

## OAuth2 and OpenID Connect (OIDC)

- Standard frameworks for
  - User to authenticate with issuer and obtain a token
  - Service to validate a token presented by a user
- Widely used in industry
  - E.g. Google, Amazon, Facebook, Microsoft
- Lots of software and language support

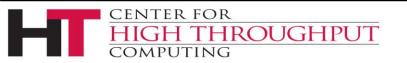

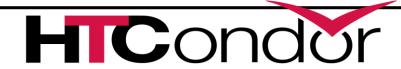

#### SciTokens vs WCLG Tokens

- > Both are based on OpenID Connect
  - WLCG tokens follow standard more strictly
- Both define file- and job-based authorizations
  - Additional authorization types are possible
- Format of scope names differs
  - SciTokens: read:/foo CONDOR:/READ
  - WLCG Tokens: storage.read:/foo compute.read
- > HTCondor accepts both for job control

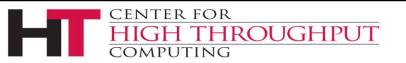

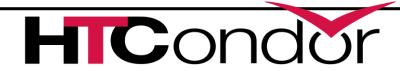

## **Token Discovery**

- > HTCondor tools look here for a token to use for authorization
  - \$BEARER TOKEN: value has token data
  - \$BEARER TOKEN FILE: file has token data
  - \$XDG\_RUNTIME\_DIR/bt\_u<id>: file has token data
  - /tmp/bt u<id>: file has token data
- First location with a valid token is used

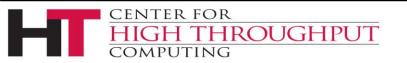

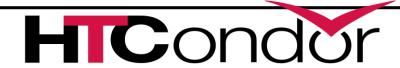

## **Use With HTCondor-C(E)**

- > E.g., the factory use case
  - Using local AP to submit jobs to a remote AP
- Token must be in a file
- Add to your submit file
  - scitokens\_file = <filename>
- Or if BEARER\_TOKEN\_FILE in environment, add this
  - •use\_scitokens = true

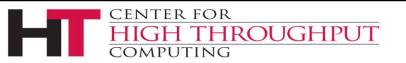

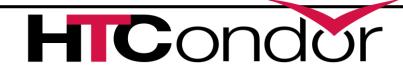

#### **Authorizing SciTokens**

- Specify in CERTIFICATE\_MAPFILE
  - Which tokens/issuers to accept
  - Which identity (i.e. user account) to map them to
  - SCITOKENS <issuer>, <subject> <username>
- Accept specific token issuer and subject
  - SCITOKENS https://demo.scitokens.org,jfrey jfrey
- Accept all tokens from an issuer
  - SCITOKENS <a href="https://demo.scitokens.org">https://demo.scitokens.org</a>, <a href="https://demo.scitokens.org">\*</a> jfrey
- Set audience name of daemons
  - SCITOKENS SERVER AUDIENCE = \$ (FULL HOSTNAME)

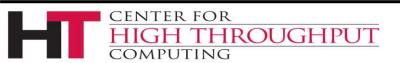

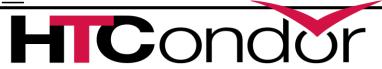

#### Play with SciTokens

- https://demo.scitokens.org
- Will issue any token you want
- Don't use in production!
- Add these keys
  - "aud: "ANY"
  - (Or set config param SCITOKENS\_SERVER\_AUDIENCE)
  - "sub": "jfrey"
  - "scope": "condor:/READ condor:/WRITE"
- Configure AP to accept this issuer

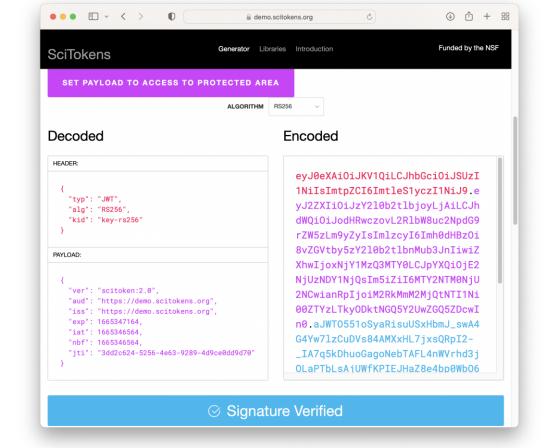

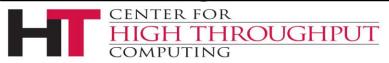

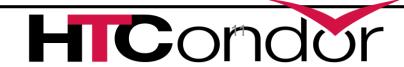

#### SciTokens vs IDTokens

- Both are JWTs and look similar
- SciTokens use asymmetric key
  - Anyone with issuer's public key can verify
  - Issuer must publish public key via https server
  - Suited for a VO accessing multiple services (including HTCondor pools)
- IDTokens use symmetric key
  - Issuer's private key required to verify
  - Suited for a single HTCondor pool
  - Doesn't use OAuth or OIDC

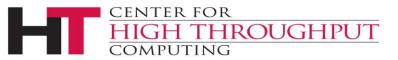

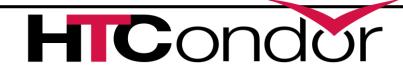

#### **Tokens for the User Job**

- Not exclusive to WLCG/SciTokens
- User can request tokens in submit file
  - use\_oauth\_services = box
  - box\_oauth\_permissions = read:/public # optional
  - box\_oauth\_resource = <resource> # optional
- > condor\_submit will do OAuth2 process to acquire tokens
  - Usually direct user to URL to authenticate with service
  - Tokens available to job under execute directory
- > Supported services: box, gdrive, onedrive, dropbox, vault
  - Admin can add services

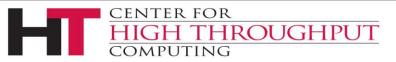

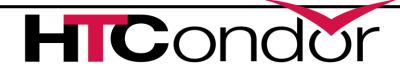

## **Coming Soon**

- Currently, authorization based only on issuer and subject
  - Additional fields in token can't be considered
- Add callout mechanism
  - Allow admin to provide arbitrary logic for authorization and account mapping decisions
  - Akin to LCMAPS used with X.509 credentials
  - Easier to support other JWT-based tokens (e.g., EGI Check-In)
  - Coordinating with ARC CE for common interface

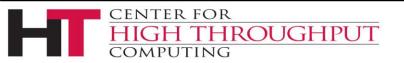

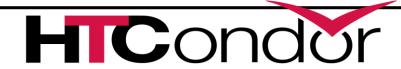

#### **Coming Soon**

- Improve token debugging
  - Allow admin to create fake token from any issuer
  - Only accepted by their CE and only for a brief time
  - Full software stack will accept token with no config changes
  - Admin doesn't need real token to debug auth problems

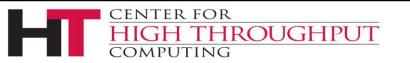

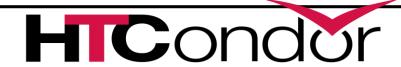

## **Coming Soon**

- Improving SciTokens C++ library
  - Remove functions deprecated in OpenSSL 3
  - Add non-blocking interface
  - Fetching issuer's public key delayed by DNS problems

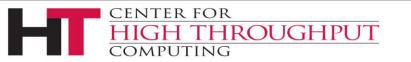

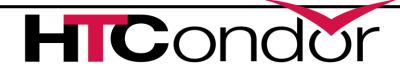

#### Thank You!

# THROUGHPUT COMPUTING

This work is supported by <u>NSF</u> under Cooperative Agreement <u>OAC-2030508</u> as part of the <u>PATh Project</u>. Any opinions, findings, and conclusions or recommendations expressed in this material are those of the author(s) and do not necessarily reflect the views of the NSF.

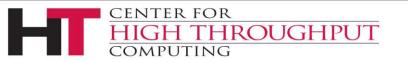

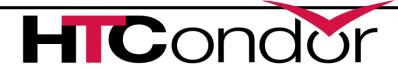